УДК 004.9

### Разработка web-сайта «Электронная торговая площадка» для автокомпании «Магнит»

*Тименко Данил Александрович Сахалинский государственный университет Студент*

*Кучер Людмила Владимировна Сахалинский государственный университет старший преподаватель кафедры информатики*

### Аннотация

В статье рассматривается процесс проектирования и разработки web-сайта «Электронная торговая площадка» для автокомпании «Магнит». Представлены фрагменты программного кода страниц web-сайта «Электронная торговая площадка».

Ключевые слова: web-сайт, интернет-магазин, электронная торговая площадка, технология AJAX, программный код.

# Development of web-site «Electronic marketplace» for companies «the Magnet»

*Timenko Danil Aleksandrovich Sakhalin State University Student*

*Kucher Lyudmila Vladimirovna Sakhalin State University IT Department Senior Teacher*

## Abstract

The article discusses the process of designing and developing a web-site «Electronic marketplace» for companies «the Magnet». Presents pieces of code pages of the web site «Electronic trading platform».

Keywords: web site, web store, electronic trading platform, AJAX Technology, program code

За последние годы современные интернет технологии значительно продвинулась вперед. Потребитель, желающий приобрести товар, может обратиться в интернет-магазин и сравнив характеристики: наличие, стоимость, качество, сделать выбор в пользу того или иного товара. Эффективным инструментом в конкурентной борьбе за потребителя продуктов и услуг стала технология AJAX [6].

Для увеличения продаж и продвижения товара на интернет рынке управляющим компанией «Магнит» было сформулировано техническое задание на создания сайта компании. Задача разработки WEB-сайта «Электронная торговая площадка» для автокомпании «Магнит» была разделена на подзадачи:

- 1. познакомиться с внутренней схемой деятельности автокомпании «Магнит»,
- 2. проанализировать рынок на наличие подобных по функционалу систем,
- 3. спроектировать схему работы web-сайта,
- 4. разработать дизайн сайта, соответствующий принципам юзабилити,
- 5. создать web-сайт с использованием современных технологий программирования.

Результатом анализа предметной области стало краткое описание деятельности автокомпании «Магнит».

Автокомпания «Магнит» занимается продажей запчастей, автомобилей, мототехники, водной техники, спецтехники без пробега по России. Принцип работы автокомпании «Магнит» состоит в покупке автомобилей на Японском аукционе, их разборе, доставке на о. Сахалин и продаже по частям. Отбор автомобилей на аукционе, их демонтаж и отправку на Сахалин контролируют квалифицированные сотрудники, командированные в Японию на аукцион. Непосредственное участие в первичном отборе продукции обеспечивает её качество, а оптовые закупки и прямые поставки ощутимо уменьшают стоимость. Таким образом конечный потребитель получает деталь, ресурс которой еще не выработан, а по качеству она может поспорить с новой, произведенной в Китае, ОАЭ или Вьетнаме; имеет возможность приобрести деталь, которая новой не продается или стоит дорого.

Результатом решения первой подзадачи является укрупненная схема деятельности автокомпании «Магнит» (рис.1).

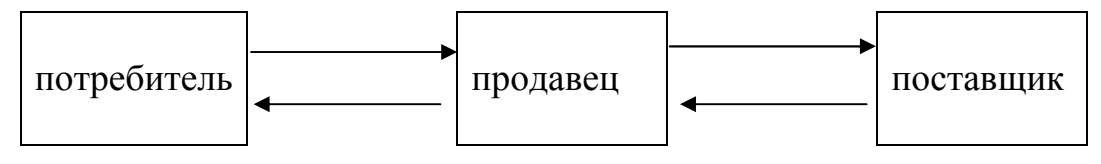

Рисунок 1 – Схема деятельности автокомпании «Магнит»

Для реализации взаимодействия между элементами в рамках данной схемы заказчик мог бы воспользоваться услугами следующих сайтов: Drom.ru, JapanCar.ru, FarPost.ru. Фирмы, владеющие данными сайтами находятся не на территории Сахалинской области в связи с чем могут возникнуть трудности с доставкой товара, анализом качества поставляемой запчасти, а также существенным является факт не оптимальности доставки товара по времени.

В рамках выполнения второй подзадачи разработчиком проанализированы сайты, расположенные на территории Сахалинской области и предоставляющие аналогичные услуги. Исследование рынка на Постулат. 2016. №7 ISSN 2414-4487

наличие подобных по функционалу систем показало, что на Сахалине имеется ряд схожих по тематике сайтов, таких как Auto.Sakh.com и Auto.CitySakh.ru, но они не имеют функционал для поиска нужного товара по многочисленным критериям: кузов, двигатель, год, номер оптики, цвет автомобиля, выбор названия запчасти, расположение запчасти на территории и т.д. (рис.2).

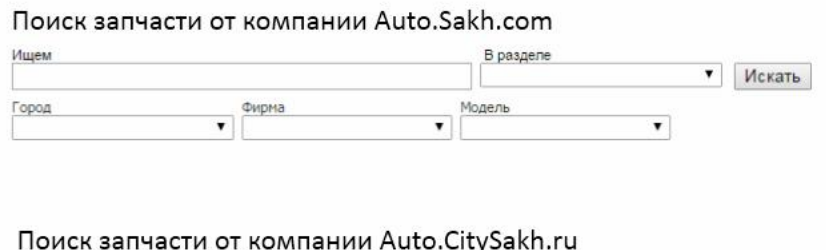

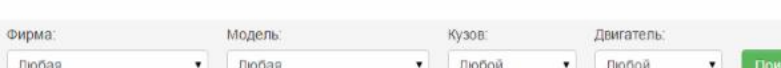

Рисунок 2 – Поиск по критериям на сайтах Auto.Sakh.com и Auto.CitySakh.ru

С учетом требований со стороны заказчика сформулированы уточнения в техническое задание на создание web-сайта:

- 1. наличие публичной части для пользователей с возможностью гибкого поиска автозапчастей по различным параметрам, возможность оставлять запрос на покупку запчастей через корзину либо в свободной форме;
- 2. наличие раздела «новости», с возможностью добавления, редактирования, удаления информации в разделе;
- 3. наличие контактной информации, включая график работы и схему проезда;
- 4. возможность регистрации пользователей с указанием информации о имеющемся во владении автомобиле;
- 5. в разделе для администрации необходимо учесть возможности: обработки заказов, поступивших от пользователей с сайта; добавление, редактирование и удаление автозапчастей; учет продажи автозапчастей;
- 6. разработать интерфейс для быстрого добавления большого количества автозапчастей;
- 7. оценить возможность целевой рассылки информации о поступлении новых запчастей на склад компании, акциях и новостях зарегистрированным пользователям на email и sms.

Определим электронную торговую площадку как программноаппаратный комплекс организационных, информационных и технических решений, обеспечивающих взаимодействие продавца и покупателя через электронные каналы связи [3].

Решая третью подзадачу по проектированию схемы работы web-сайта «Электронная торговая площадка» автокомпании «Магнит» определим блочную концепцию наполнения сайта. В основном оформлении укажем следующие блоки: рекламный баннер, логотип, телефон и график работы, корзина и личный кабинет, основная навигация по сайту, основное содержимое сайта контент (рис.3).

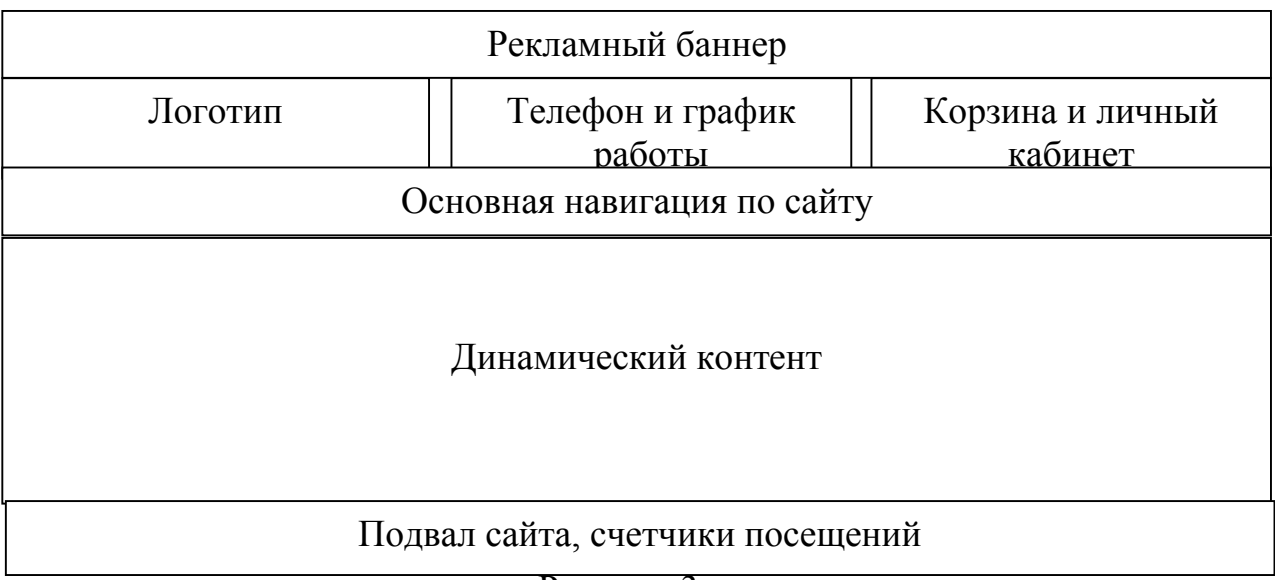

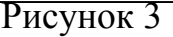

- автозапчасти поиск по базе товаров;
- автомобили в разбор список поступивших автомобилей на запчасти;
- автосервис страница с описанием предоставляемых услуг;
- запчасти под заказ страница с возможностью отправки заявки на поиск запчасти отсутствующей в базе товаров сайта для дальнейшего рассмотрения администрацией сайта;
- контакты отображает данные электронную почту, телефоны, график работы визуальную интерактивную карту проезда с использованием сервиса yandex карты.

При проектировании базы данных необходимо решить вопрос о наиболее эффективной структуре данных. Для хранения информации необходимой для работы сайта была создана база данных «magnit», в состав которой входят 13 таблиц: «buy\_orders», «car\_brends», «car\_models», «car parts», «delivery options», «files», «group users», «news», «parts», «parts\_category», «parts\_orders», «pay\_options», «users»

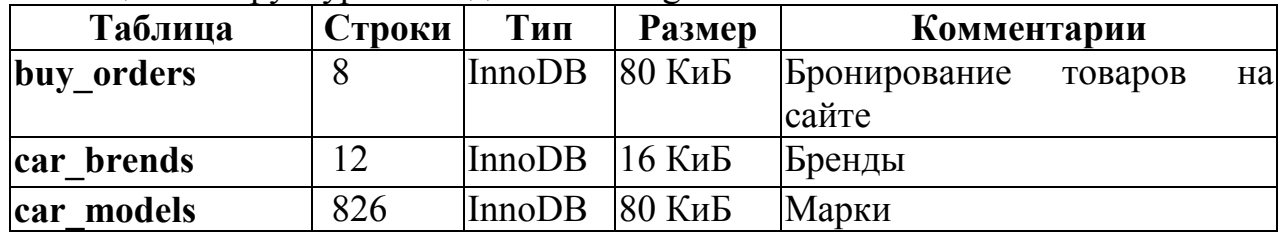

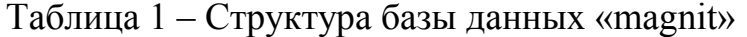

Постулат. 2016. №7 ISSN 2414-4487

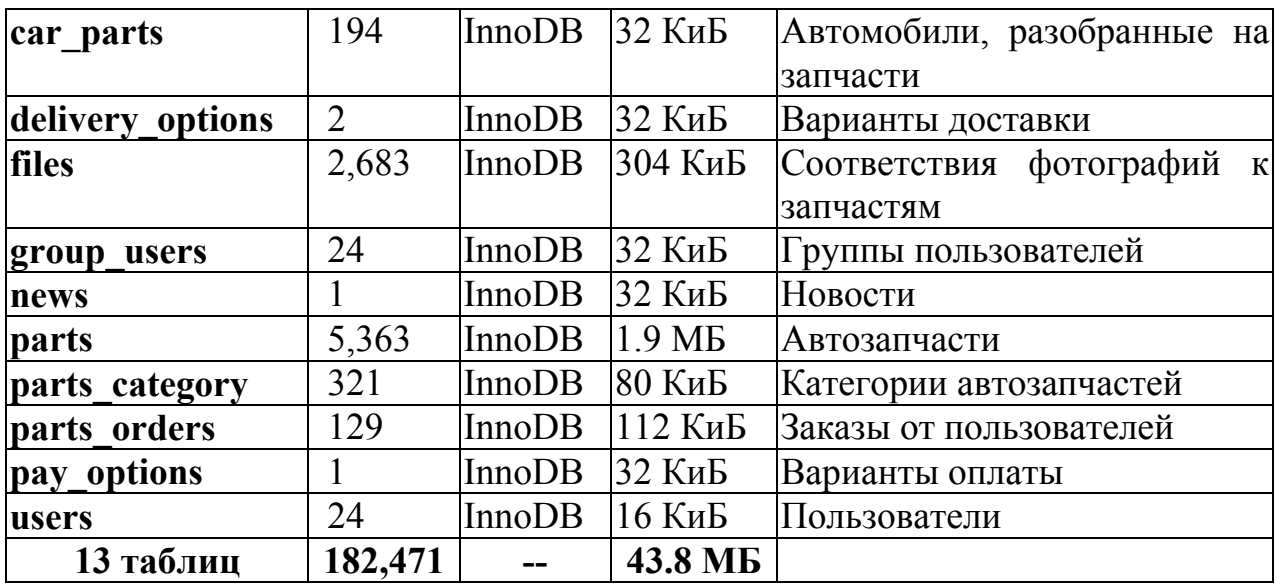

Таблица «Автозапчасти» служит для хранения информации об автозапчастях, вносимых в базу данных. Название полей, их типов и комментарии представлены в табл. 2.

| Столбец<br>Тип               |                                                                                     | <b>Null</b> | $\Pi$ <sub>0</sub><br>умолчанию | Ссылки                                        |  |
|------------------------------|-------------------------------------------------------------------------------------|-------------|---------------------------------|-----------------------------------------------|--|
| part id (Первичный)          | int(11)                                                                             | Her         |                                 |                                               |  |
| part_car_parts_id            | int(11)                                                                             | Да          | <b>NULL</b>                     | sp_shop_carparts<br>$\rightarrow$ scp carp id |  |
| part category id             | int(11)                                                                             | Her         |                                 | sp parts category<br>$-pc$ id                 |  |
| part count                   | float                                                                               | Her         |                                 |                                               |  |
| part state                   | enum('new', 'used')                                                                 | Да          | <b>NULL</b>                     |                                               |  |
| part_status                  | enum('stock',<br>Да<br>'driving', 'custom')                                         |             | <b>NULL</b>                     |                                               |  |
| part status comes in         | int(11)                                                                             | Да          | <b>NULL</b>                     |                                               |  |
| part_status_arrival_dat<br>e | date                                                                                | Да          | <b>NULL</b>                     |                                               |  |
| int(11)<br>part car model id |                                                                                     | Her         |                                 | sp car models<br>$>$ cm id                    |  |
| part price                   | double                                                                              | Дa          | $\theta$                        |                                               |  |
| part number                  | varchar $(256)$                                                                     | Да          | <b>NULL</b>                     |                                               |  |
| part number oem              | varchar $(256)$                                                                     | Да          | <b>NULL</b>                     |                                               |  |
| part car body                | varchar $(256)$                                                                     | Да          | <b>NULL</b>                     |                                               |  |
| part car engine              | varchar $(256)$                                                                     | Да          | <b>NULL</b>                     |                                               |  |
| part car year                | year(4)                                                                             | Да          | <b>NULL</b>                     |                                               |  |
| part car mileage             | int(11)                                                                             | Да          | <b>NULL</b>                     |                                               |  |
| part car drive               | $\frac{\text{Im}(1.1)}{\text{enum}('front', 'back')}$ $\boxed{\text{Aa}}$<br>'4wd') |             | <b>NULL</b>                     |                                               |  |

Таблица 2 -Структура таблицы «Автозапчасти»

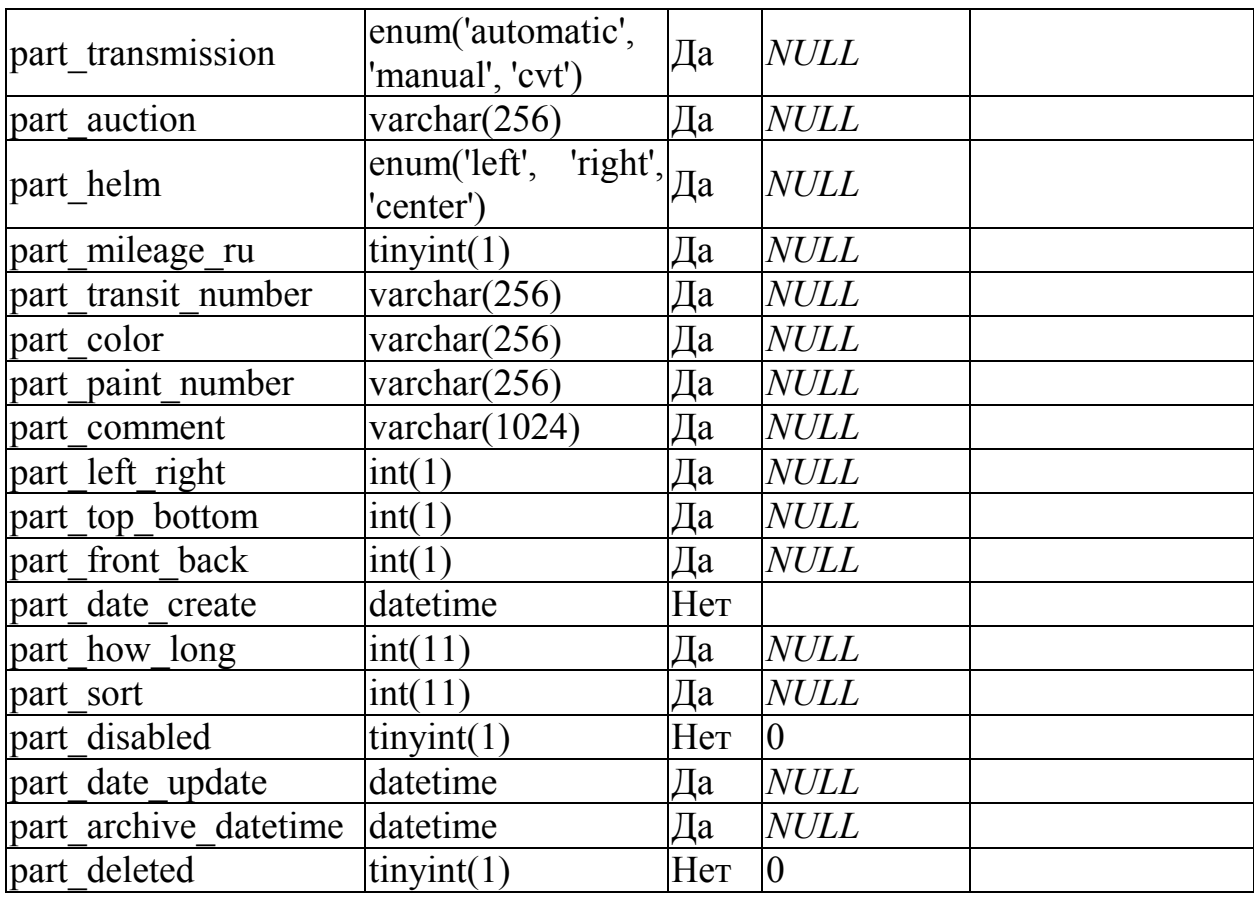

Таблица 3 «Бронирование товаров на сайте» служит для хранения информации о том, какая автозапчасть находиться в брони для отключения возможности повтора заказа запчасти. Название полей, их типов и комментарии представлены в табл. 3.

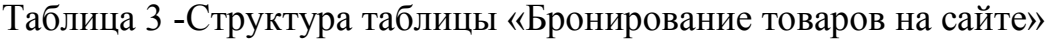

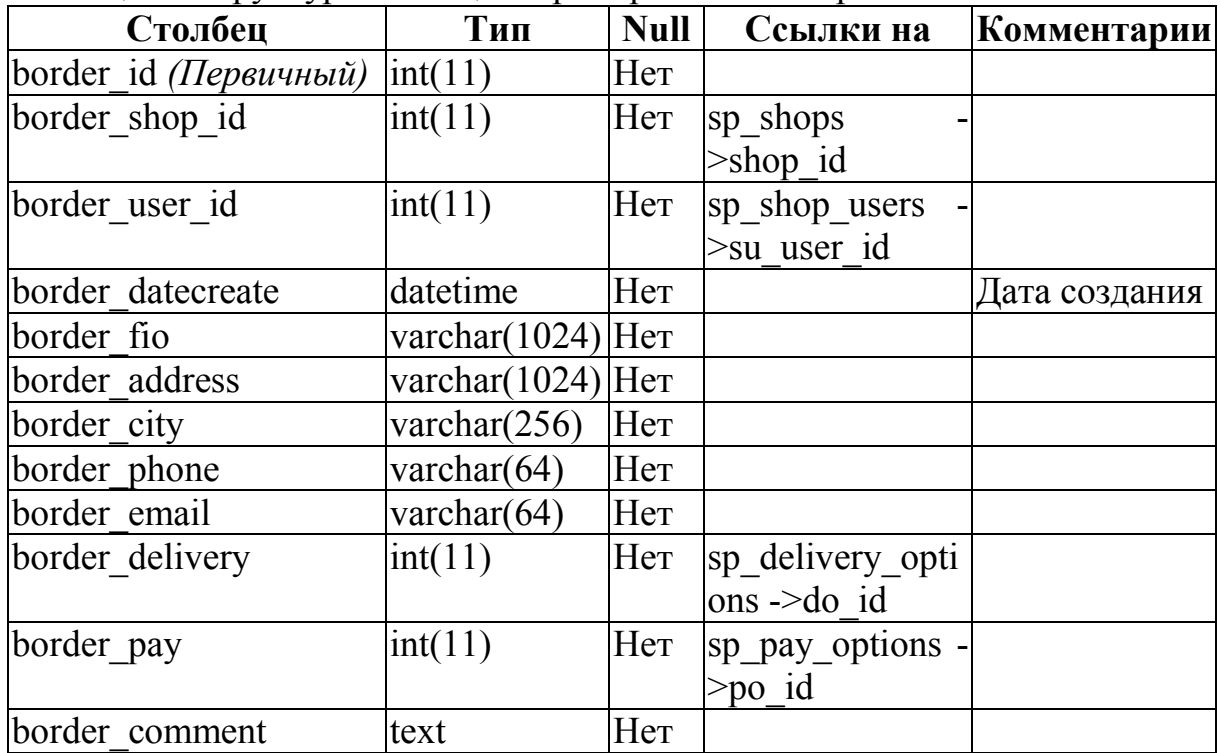

Таблица «Соответствие фотографии - запчасти» служит для хранения информации о соответствии фотографии и товара. Название полей, их типов и комментарии представлены в табл. 4.

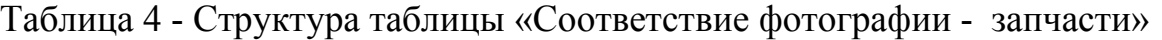

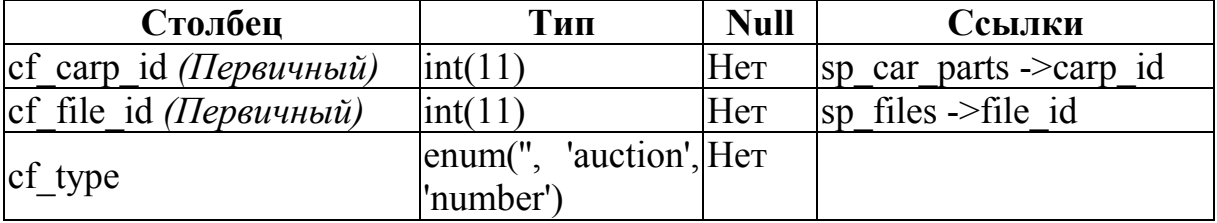

Таблица «Автомобильные бренды» служит для хранения информации о названиях автомобильных брендов, вносимых в базу данных. Название полей, их типов и комментарии представлены в табл. 5.

Таблица 5 -Структура таблицы «Автомобильные бренды»

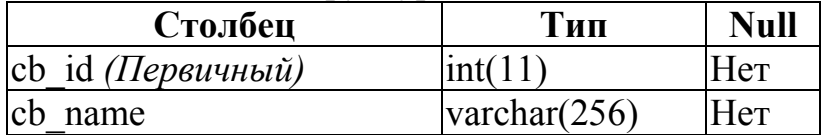

Таблица «Модели автомобилей» служит для хранения информации о моделях автомобилей, вносимых в базу данных. Название полей, их типов и комментарии представлены в табл. 6.

Таблица 6 - Структура таблицы «Модели автомобилей»

| Столбец                                               | $T$ ип          | <b>Null</b> | Ссылки                    |
|-------------------------------------------------------|-----------------|-------------|---------------------------|
| cm id <i>(Первичный)</i> $\vert \text{int}(11) \vert$ |                 | Нет         |                           |
| cm name                                               | $\frac{1}{256}$ | Her         |                           |
| cm cb id                                              |                 | Her         | $ $ sp car brends ->cb id |

Таблица «Новости» служит для хранения новостей, вносимых в базу данных. Название полей, их типов и комментарии представлены в табл. 7.

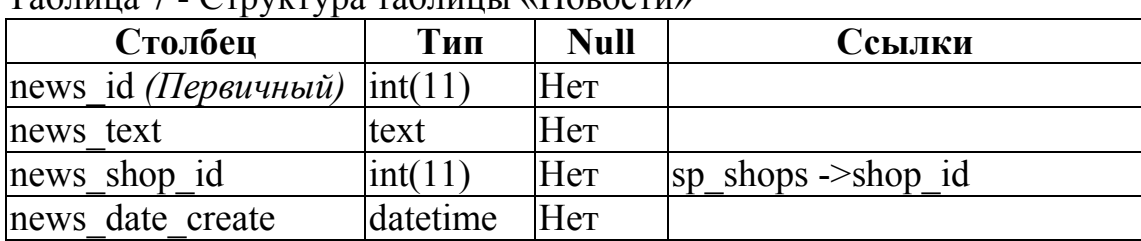

Таблица 7 - Структура таблицы «Новости»

Таблица «Группы пользователей» служит для хранения информации о списке прав для различных групп пользователей. Название полей, их типов и комментарии представлены в табл. 8.

| Столбец    |                                    | Тип                 | 1 J<br><b>Null</b> | $\Pi$ <sub>0</sub><br>умолчанию | Ссылки               |  |
|------------|------------------------------------|---------------------|--------------------|---------------------------------|----------------------|--|
|            | $ group_id$ (Первичный) $ int(11)$ |                     | Her                |                                 |                      |  |
| group_name |                                    | varchar $(255)$ Her |                    |                                 |                      |  |
|            | group discount                     | int(5)              | Her                |                                 |                      |  |
|            | group shop id                      | int(11)             | Дa                 | <b>NULL</b>                     | sp_shops<br>>shop id |  |
|            | group_date_create                  | datetime            | Her                |                                 |                      |  |
|            | group_is admin                     | $\text{tinyint}(1)$ | Her                | 10                              |                      |  |
|            | group is default                   | tinyint(1)          | Her                | $\overline{0}$                  |                      |  |

Таблица 8 - Структура таблицы «Группы пользователей»

Таблица «Варианты доставки» служит для хранения информации о вариантах доставки, вносимых в базу данных. Название полей, их типов и комментарии представлены в табл. 9.

Таблица 9 - Структура таблицы «Варианты доставки»

| Столбец                 | Тип                         | <b>Null</b> | Ссылки                 |
|-------------------------|-----------------------------|-------------|------------------------|
| do id $(Tepeu$ чный)    | int(11)                     | Her         |                        |
| do shop id              | int(11)                     | Her         | $ $ sp shops ->shop id |
| name<br><sub>do</sub>   | $\vert$ varchar $(255)$ Her |             |                        |
| desc<br><sub>l</sub> do | text                        | Нет         |                        |

Таблица «Автодоноры» служит для хранения информации о автомобилях разобранных на запчасти, вносимых в базу данных. Название полей, их типов и комментарии представлены в табл. 10.

| Столбец                                              | <b>Null</b><br>Тип     |     | $\Pi$ <sub>0</sub><br>умолчанию | Ссылки                       |  |
|------------------------------------------------------|------------------------|-----|---------------------------------|------------------------------|--|
| сагр id (Первичный)                                  | $\text{int}(11)$       | Her |                                 |                              |  |
| carp state                                           | enum('new',<br>'used') | Да  | <b>NULL</b>                     |                              |  |
| enum('stock',<br>carp status<br>'driving', 'custom') |                        | Да  | <b>NULL</b>                     |                              |  |
| carp status comes in                                 | $\text{int}(11)$       | Да  | <b>NULL</b>                     |                              |  |
| carp status arrival date date                        |                        | Да  | <b>NULL</b>                     |                              |  |
| carp car model id                                    | int(11)                | Her |                                 | sp_car models -<br>$>$ cm id |  |
| carp price                                           | int(11)                | Да  | <b>NULL</b>                     |                              |  |
| carp car body                                        | varchar $(256)$        | Да  | <b>NULL</b>                     |                              |  |
| carp car engine                                      | varchar $(256)$        | Да  | <b>NULL</b>                     |                              |  |
| carp car year                                        | year(4)                | Да  | <b>NULL</b>                     |                              |  |
| carp car mileage                                     | int(11)                | Дa  | <b>NULL</b>                     |                              |  |

Таблица 10 - Структура таблицы «Автодоноры»

Постулат. 2016. №7 ISSN 2414-4487

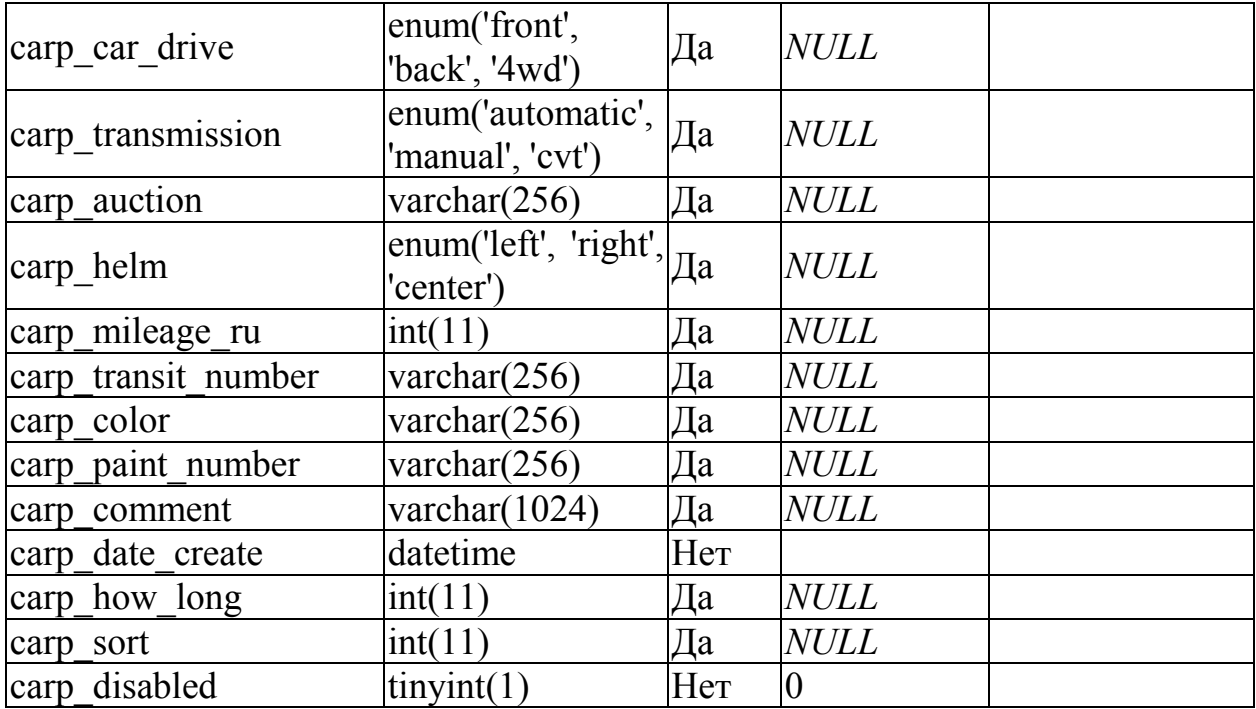

Таблица «Пользователи» служит для хранения информации о пользователях, зарегистрированных в системе. Название полей, их типов и размера представлены в табл. 11.

| Столбец                                      | Тип             | <b>Null</b> | $\Pi$ o<br>умолчанию |
|----------------------------------------------|-----------------|-------------|----------------------|
| user id ( <i>Первичный</i> )                 | int(11)         | Her         |                      |
| user name                                    | varchar $(256)$ | Her         |                      |
| user surname                                 | varchar $(255)$ | Дa          | <i>NULL</i>          |
| user middlename                              | varchar $(255)$ | Да          | <b>NULL</b>          |
| user password                                | varchar $(32)$  | Her         |                      |
| user cardnumber                              | varchar $(255)$ | Дa          | <i>NULL</i>          |
| user email                                   | varchar $(255)$ | Да          | <b>NULL</b>          |
| user phone                                   | varchar $(255)$ | Да          | <b>NULL</b>          |
| user city                                    | varchar $(255)$ | Her         |                      |
| user date create                             | datetime        | Her         |                      |
| user receive email alert $\text{tinyint}(1)$ |                 | Her         | 0                    |
| user receive sms alert                       | tinyint(1)      | Her         | $\overline{0}$       |

Таблица 11 - Структура таблицы «Пользователи»

Таблица «Заказы» служит для хранения информации о заказах поступивших от пользователей, зарегистрированных в системе. Название полей, их типов и размера представлены в табл. 12.

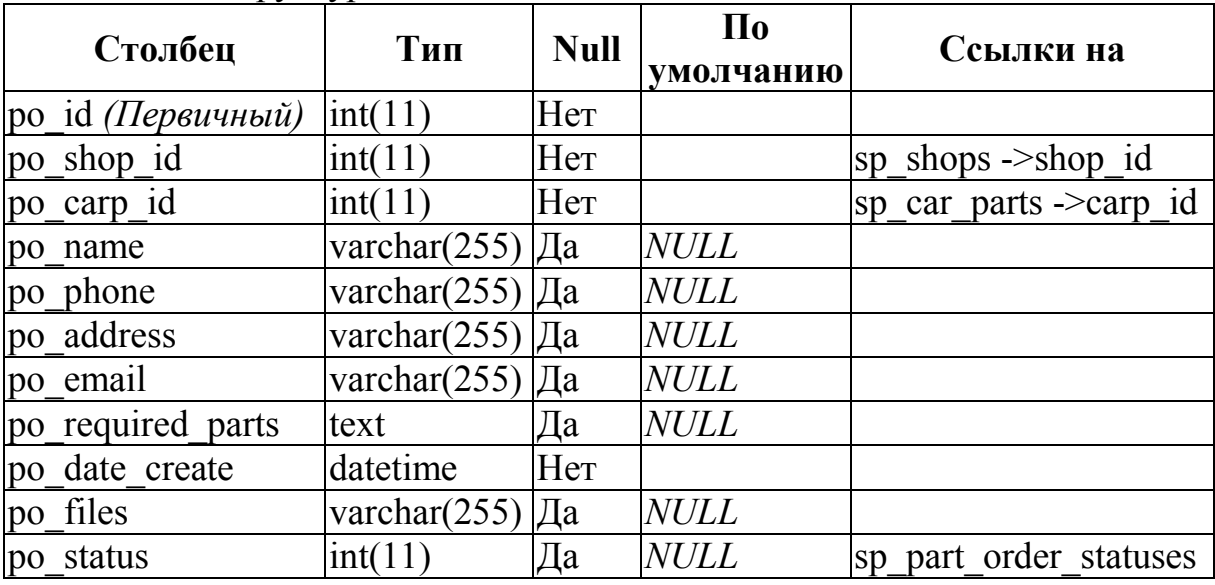

Таблица 12 - Структура таблицы «Заказы»

Таблица «Варианты оплаты» служит для хранения информации о вариантах оплаты, возможных на сайте компании. Название полей, их типов и размера представлены в табл. 13.

| Столбец                                               | Тип                   | <b>Null</b> | Ссылки                 |
|-------------------------------------------------------|-----------------------|-------------|------------------------|
| ро id <i>(Первичный)</i> $\vert \text{int}(11) \vert$ |                       | Her         |                        |
| po shop id                                            | int(11)               | Her         | $ $ sp shops ->shop id |
| po name                                               | $\sqrt{\arctan(255)}$ | Нет         |                        |
| po_desc                                               | text                  | Her         |                        |

Таблица 13. Структура таблицы «Варианты оплаты»

Таблица «Категории автозапчастей» служит для хранения информации о возможных категориях автозапчастей. Название полей, их типов и размера представлены в табл.14.

| Столбец                   | Тип                  | Null | $\Pi$ <sub>0</sub><br>умолча<br>нию | Ссылки                        | Комментарии                                  |
|---------------------------|----------------------|------|-------------------------------------|-------------------------------|----------------------------------------------|
| рс id (Первичный) int(11) |                      | Her  |                                     |                               |                                              |
| pc name                   | varchar $(512)$      | Her  |                                     |                               |                                              |
| pc parent id              | $\text{int}(11)$     | Дa   | <b>NULL</b>                         | sp_parts_cate<br>gory ->pc_id |                                              |
| pc gender                 | Enum<br>(0', 1', 2') | Her  |                                     |                               | 0 - мужской, 1 <br>- женский, 2 -<br>средний |
| pc plural                 | text                 | Her  |                                     |                               | Множ. число                                  |
| pc aliases                | text                 | Her  |                                     |                               | Алиазы                                       |
| pc sort                   | int(11)              | Дa   | NULL                                |                               |                                              |

Таблица 14 - Структура таблицы «Категории автозапчастей»

Для взаимодействия с покупателем потребовалось решить четвертую подзадачу, направленную на разработку дизайна сайта, соответствующего принципам юзабилити [1] (рис.4).

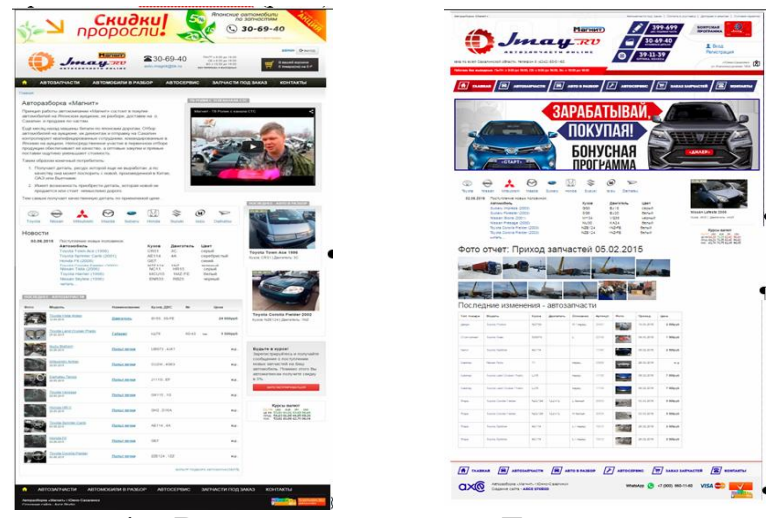

Рисунок 4 – Варианты дизайна «Главная страница»

Страница «Автозапчасти» содержит информацию по списку запчастей, которые имеются в наличии на складе. В блоке вывода отображаются основные характеристики, цены, фотографии и ссылка на страницу с подробной информацией о запчасти [2].

| Marmor<br><b>BOLGLIL RID</b><br>                                                                                                    | Скид<br>230-69-40<br>avio-magnitigen.ru.                                                           | Японские автомобили.<br>по запчастям<br>$30 - 69 - 40$<br>admin Drawing<br>TH/T +2 50 as 18:00<br>CEAAID as 18:00<br>В висей юрине<br>BC 4 10 05 an 18 05<br>O treaspoints on O P<br><b>BASIC FARMITRA R. P. MAINTENANT</b>  | American Hanny<br>to scell Caramerical obtacts, tenedox 8 (4242) 60-01-60.<br>Petersone Geo imamagenate. The Fitt is 9:00 pp 10:00, Cdi is 9:00 pp 16:00, Bc is 10:00 pp 16:00.                                                                                          | Магнит)<br>mayro                                                                                   | 399-699<br>30-69-40<br>39-11-39<br><b>DOTATA KOAR</b>                                                                                                    | Airmanium not seas I Down Alertana I Deliges a serted 1 Yonda resister<br><b>BOHYCHAR</b><br>ED)<br><b>ПРОГРАННА</b><br><b>R</b> Bron<br>Регистрация<br><b>Information Company</b> |
|----------------------------------------------------------------------------------------------------|----------------------------------------------------------------------------------------------------|----------------------------------------------------------------------------------------------------|----------------------------------------------------------------------------------------------------|----------------------------------------------------------------------------------------------------|----------------------------------------------------------------------------------------------------|----------------------------------------------------------------------------------------------------|
| <b>ABTOGATINACTM</b><br>٠<br>Crainer - Administerity                                                                                               | ABTOMOGNIN B PA3GOP<br><b>ABTOCERBIC</b>                                                           | <b>JAINACTH ПОД JAKA3</b><br>KOHTAKTIN<br>Ceikac e fase 5900 announcement                                                                                                    | /m<br>ГN<br><b>TAARNAM</b><br><b>Creases to Ashronmanna</b><br>Автозапчасти                                                                                                    | $\sqrt{N}$ <b>AUTO 8 PA350P</b><br><b>ABTO3AITMACTH</b>                                            | $\boxed{F}$ Antocepano                                                                                                    | $\sqrt{e}$ MKA3 MPHACTER<br>la l<br><b>HONTAKTON</b><br>Ceivac e Saxe 5722 aerosan-acrea                                                                                           |
| Продажа запчастей<br>Hatsbeen agriculture to<br>' whe murderpens are criacists<br>$\bullet$<br>Zevanni.<br>Tomas c doto<br>17 Stelland C (printer) | <b>Moona</b><br><b>Modern</b><br><b>Destatents</b> (typ. exect)<br>Kybos gunts, vess               | Показать категории запчастей<br>Howep corrects, god w res."<br>٠<br>Pachonogeneto<br>C night<br>C ranaxeab<br>U sensual<br>O screenk<br>O reput<br><sup>C</sup> Month<br>Woodck<br>W. nethal<br>* notal<br>Ofpocars Q Hairty | Destatens, patent posterens<br>- Destation (55)<br>Летали подвиски и кодовой<br>· Punane negatione (21)<br>· Chairle nogenous (S2)<br>- Chimical $(23)$<br>Кузовные детали<br>· Esserega (663)<br>- Estura constitution (13)<br>- Equatomer (8)<br>$ 2000w(489)$         | <b>Naskanes aphilatyping</b><br>* acts madeparts an images:<br>Il Tomato e dena<br>Tomato c spende | Mezes<br>$\sim$<br><b>Mozens</b><br>٠<br>×.<br>œ<br>Kysne<br><b>Seattletein</b>                                                                                         | Howes centers, and a right<br>Patmonowerer<br>Crossed Crepaped Caspool<br>C service<br>C result<br><b>AA Frund</b><br>W redok<br>* netok<br>W rendrak<br>Observe Q.Haitze          |
| Результаты нацию по запросу. 83<br>Показывать по 10 20 50 100<br>Money.<br><b>Steam Variety</b><br><b>Soon Tida</b>                                | <b>Hamptonings</b><br>Kybos, Zowraterra.<br>SK22MN RZ<br>Decimina<br><b>Distance</b><br>AC11, HR15 | $12.2 - 12.2 - 12.2$<br>Gent Give<br><b>Certain</b><br>20 000py6 16 012015<br>Cataly)<br>15 000pv6 caps 2015                                                                                                    | - Дверх заднее (150)<br>• Зеркала (631)<br>Трансмиссия<br>- XFXT aerosaanieveckie (S1)<br>$\rightarrow$ KFIT) seeings environment (2).<br>- Kecamu (10)<br>· Flowscan (110)<br>· Pearmour (1)<br>Этектрика, датчика, моторчика<br>- Паним приборов (1)<br>· Crapmou (52) |                                                                                                    |                                                                                                    |                                                                                                    |
| <b>ABTO3AFFAACTM</b><br>n<br>Ampazinosa «Manum» r/Owo-Caranese.<br>Cossanne callra - Arce Studio                                                   | АВТОМОБИЛИ В РАЗБОР<br><b>ABTOCEPBIAC</b>                                                          | 1.2.2.4.1.1<br>3AFFACTM FIOR 3AKA3<br>KOHTAKTIV                                                                                                    | a.<br>Congavee calra - AXCE STUDIO                                                                                                    | Attopastopra eldavarty r.IQwo-Casannex                                                             | $\sqrt{R}/R$ FAABHAR $\sqrt{R}/R$ ASTO3ARVACTH $\sqrt{R}/R$ ASTO BA350P $\sqrt{F}/R$ ASTOCEPBHC $\sqrt{E}/R$ SAKA3 SARVACTER<br>WhatsApp (3 +7 (900) 660-11-60 VISA (2) | <b>8 RONTAKT</b> M                                                                                                    |

Рисунок 5 – Дизайн страницы «Автозапчасти»

Предложены варианты дизайна страницы «Автомобили в разбор»

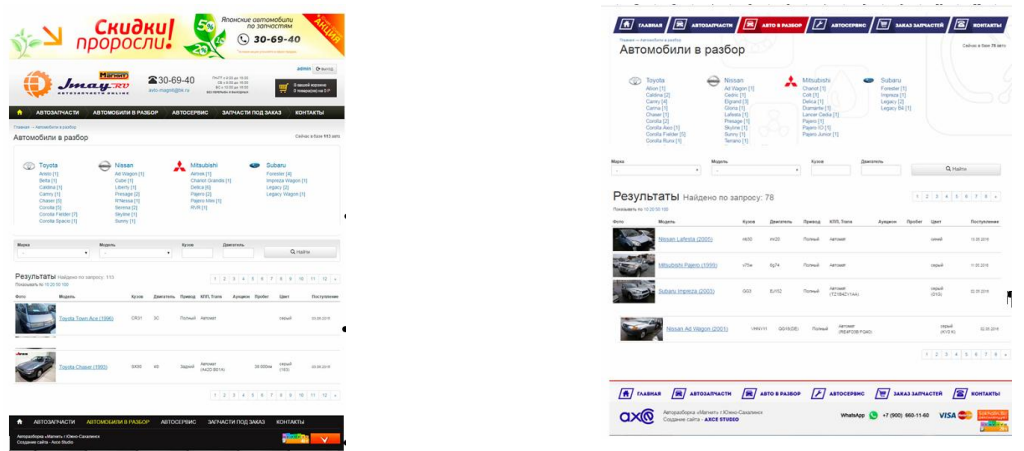

Рисунок 6 – Дизайн страницы «Автомобили в разбор»

Создание web-сайта с использованием современных технологий программирования является четвертой подзадачей для решения которой использовался инструментарий:

- язык PHP для обработки данных и обеспечения взаимодействия с базой данных;
- язык HTML для разметки страниц и построения таблиц;
- язык CSS для оформление страниц и указания расположения элементов;
- язык JavaScript с использованием библиотеки jQuery, и осуществления работы с формами;
- технология AJAX для асинхронной передачи данных из JavaScript в PHP;
- СУБД MySQL для хранения данных.

Определим размеры сайта фиксированный ширины в 1000px. Приведем код фрагмента CSS на установку ширины сайта [7].

```
<Style> 
/* Customize container */
@media (min-width: 1000px) {
   .container {
    max-width: 1000px;
 background:#fff;
 padding:0px;
  }
}
   .container {
  width: 1000px;
   }
</style>
```
PHP код вывода: новостей, последних 10 добавленных запчастей, 5 автомобилей на главной странице [5].

```
$_newses = $this->db->query("
SELECT news id FROM sp_news WHERE news shop id = " .$this->getShop()->getPK() .
" ORDER BY news_id DESC LIMIT 5
") ->result();
$data['last_10_parts'] = $this->magnit-
>arrayToObjects($last parts, 'part id', 'Part');
$data['last 5 car'] = $this->magnit->arrayToObjects($last cars,
'carp_id', 'CarPart');
$data['newses'] = $newses;
```
Разработка части администрирования выражена в реализации программного кода модуля «панель управления». Определим разделы, составляющие данный модуль [4]:

- «Запросы под заказ» содержащая заявки от пользователей;
- «Заказы» содержит заявки от пользователей оформленные через корзину на сайте;
- «Авто-доноры» содержит список автомобилей разбираемые на запчасти;
- «Автозапчасти» список запчастей находящийся на складе;
- «Проданные» список проданных запчастей для учета продаж;
- «В обработке» список запчастей нуждающийся в доработке информации;
- «Добавить» раздел добавления запчастей, автодоноров;
- «Новости» управление новостями компании;
- «Пользователи» список зарегистрированных пользователей, рассылка сообщений.

На рисунке 7 представлен пример оформления страницы «Панель управления – добавление запчасти».

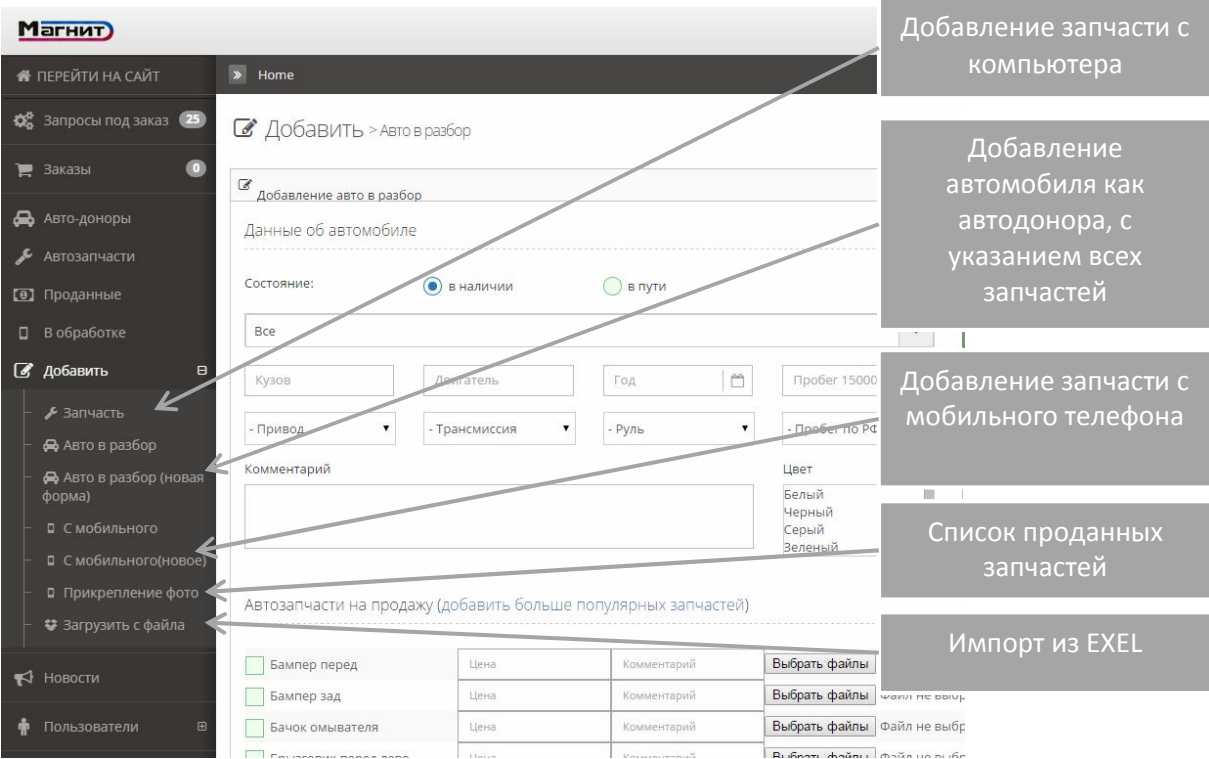

Рисунок 7 – Страница «Панель управления – добавление запчасти»

Познакомиться с работой web-сайта «Электронная торговая площадка» для автокомпании «Магнит» можно по ссылке www.jmay.ru

## Библиографический список

- 1. Вашакидзе Н.С., Грабина Л.В., Филиппова Г.В. Здоровьесберегающие аспекты обучения информатике // Материалы Всероссийского семинарасовещания. Южно-Сахалинск: СахГУ, 2004. С. 62-64.
- 2. Гоше Х. HTML5. Для профессионалов. СПб.: Питер 2013. 496 с.
- 3. Козлов Е.Н. Анализ современных методов оценки информационной безопасности // XLIII научно-практическая конференция преподавателей, аспирантов и сотрудников Сахалинского государственного университета. Южно-Сахалинск: СахГУ, 2014. С. 92.
- 4. Маклафлин Б. PHP и MySQL. Исчерпывающее руководство. СПб.: Питер, 2014. 544 с.
- 5. Никсон Р. Создаем динамические веб-сайты с помощью PHP, MySQL, JavaScript и CSS. СПб.: Питер, 2013. 678 с.
- 6. Петин В. Сайт на AJAX под ключ. Готовое решение для интернетмагазина. СПб.: БХВ-Петербург, 2012. 448 с.
- 7. Фрэйн Б. HTML5 и CSS3. Разработка сайтов для любых браузеров и устройств. СПб.: Питер, 2013. 304 с.